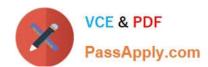

# NS0-515<sup>Q&As</sup>

NetApp Certified Implementation Engineer - SAN, E-Series

## Pass NetApp NS0-515 Exam with 100% Guarantee

Free Download Real Questions & Answers PDF and VCE file from:

https://www.passapply.com/ns0-515.html

100% Passing Guarantee 100% Money Back Assurance

Following Questions and Answers are all new published by NetApp
Official Exam Center

- Instant Download After Purchase
- 100% Money Back Guarantee
- 365 Days Free Update
- 800,000+ Satisfied Customers

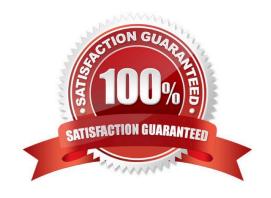

### https://www.passapply.com/ns0-515.html 2024 Latest passapply NS0-515 PDF and VCE dumps Download

### **QUESTION 1**

What are two methods for setting the host protocol configuration on the E2800 controller with a 4-port 16Gbps FC or 10Gbps iSCSI SFP+ host interface card (HIC)? (Choose two.)

- A. Set at the factory, based on the order
- B. Change the QSFP type in the HIC
- C. Change the Feature Pack in the SANtricity System Manager
- D. Set in the Hardware tab using SANtricity System Manager

Correct Answer: CD

Reference: https://docs.netapp.com/ess-11/index.jsp?topic=%2Fcom.netapp.doc.e-2800-sysmaint% 2FGUID-C2A2AAC4-A1B9-468F-8CE8-862D32917840.html

### **QUESTION 2**

Click the Exhibit button.

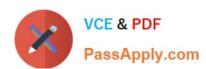

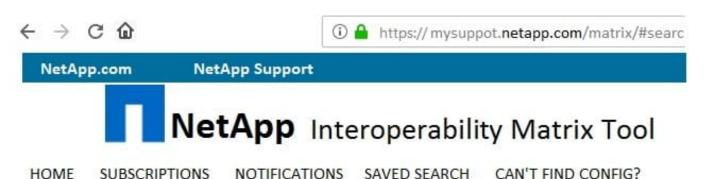

### Advanced Search

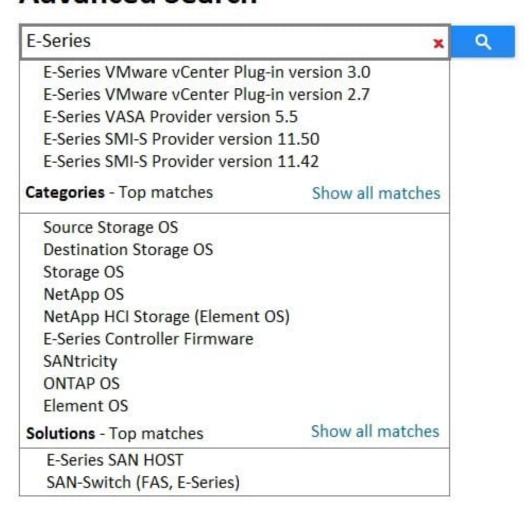

Referring to the exhibit, what would you select in the search list to see all of the host selections for NetApp E-Series storage systems?

- A. Storage OS
- B. SANtricity
- C. E-Series SAN Host
- D. E-Series Controller Firmware

# VCE & PDF PassApply.com

### https://www.passapply.com/ns0-515.html

2024 Latest passapply NS0-515 PDF and VCE dumps Download

Correct Answer: C

Reference https://www.google.com/url? sa=tandrct=jandq=andesrc=sandsource=webandcd=1andved=2ahUKEwirltOiyqvnAhVhu3EKHcUrBjsQFjAAegQIAhABand

url=https%3A%2F%2Fcommunity.netapp.com%2Ffukiw75442%2Fattachments% 2Ffukiw75442%2Feseries-santricity-a nd-related-plug-ins-discussions%2F557%2F1%2FIMT\_ESeries\_SAN\_Host\_20180424\_090321201.pdfandusg=AOvVa w1LNpV6vBUxZXiyfgdcnlSz

#### **QUESTION 3**

Which file contains the configuration for a multipath driver for FC on Linux systems?

- A. /etc/kernel/mp.conf
- B. /opt/multipath/multipath.cnf
- C. /etc/multipath.conf
- D. /etc/dm-multipath.conf

Correct Answer: C

Reference: https://library.netapp.com/ecm/ecm\_download\_file/ECMP12404601

### **QUESTION 4**

A customer needs to add an EF280 with FC into its existing Brocade fabric but the FC ports in the SANtricity System Manager are showing the FC ports as down and the LED on the FC HIC is amber.

Which three tasks does the installer need to complete to solve this problem? (Choose three.)

- A. Verify that the ports are enabled on the switch
- B. Verify that the cables are plugged into the switch
- C. Verify that the server HBA has the boot BIOS enabled
- D. Verify that the EF280s management port is up E. Verify that the switch zone has the WWPNs for the EF280 and Server HBAs

Correct Answer: ABE

### **QUESTION 5**

Which three factors should you consider before you install an E2860 in a data center? (Choose three.)

- A. current draw
- B. heat dissipation
- C. fire suppression capacity

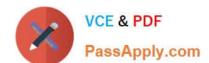

## https://www.passapply.com/ns0-515.html 2024 Latest passapply NS0-515 PDF and VCE dumps Download

D. electromagnetic interference

E. ambient temperatures

Correct Answer: CBE

NS0-515 Study Guide Latest NS0-515 Dumps NS0-515 Exam Questions